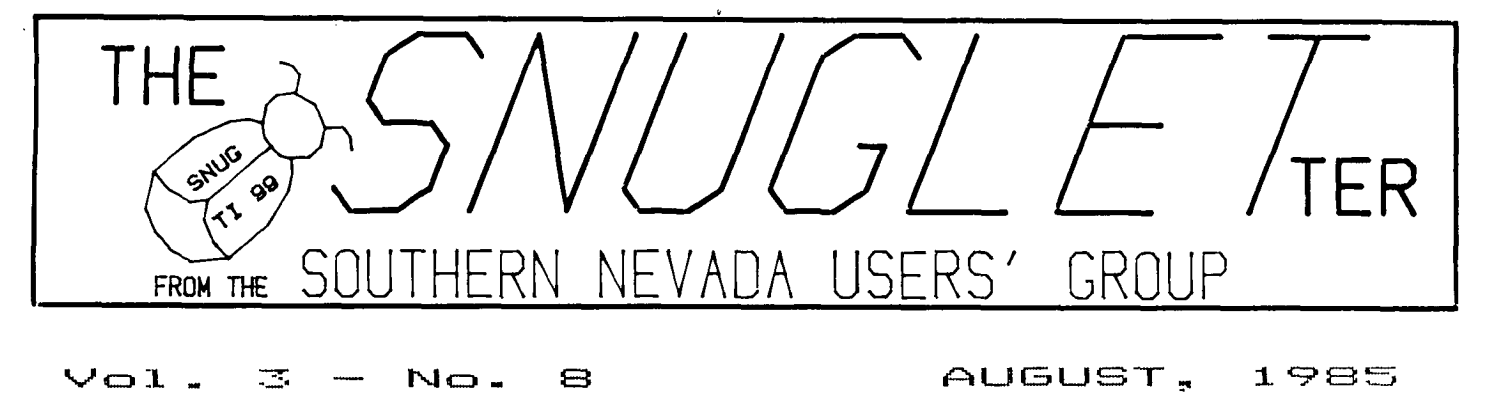

 $V \oplus 1$ .  $\overline{\mathcal{L}}$ 

#### NEXT **MEDEI- MIMB**

 $MONDAY$ , AUGUST 12, 1985 - 6:30 FM CHARLESTON PLAZA LIBRARY MEETING ROOM

PRESIDENT'S MESSAGE

It was my intention this month to just write a short article about the August meeting adgenda for the SNUGLETter so I would have time to pack and get ready for my vacation. There have been, however, enough items of interest to the group over the last month that I have decided to just do my usual long winded article.

First, as you know, last month was election month for SNUG. I thank you for your vote of confidence in reelecting me President. Also reelected was Gordon Leonard as Vice president, We welcome aboard Jim Matthews as our new secretary, Frank Buckley, treasurer, and Joe Leavitt, Jr. as the youth liason. I would like to thank Bob Sherburne, outgoing Secretary, and Steve Buchanan, our former Treasurer for the hard work they have done for us over the past year. The office of Youth Liason has been vacant for over a year. Special thanks also go to Rudy Johnson, our newsletter editor. He not only edits our newsletter, but also gets it copied, folds, staples, and mails it. He maintains a mailing list of SNUG members and other user's groups that we exchange newsletters with, and, if that weren't enough, he also catalogs and provides the folders for the newsletters we recieve in exchange from other users groups. And while I'm at it, another unsung hero of the group is our librarian, Bob Bieber. He has taken on the task of cataloging and organizing our program library. I know for a fact that he has spent many hours of his free time working on a program to file and categorize the programs in our library. Bob is also responsible for the filing program that keeps track of members and whether or not their dues are paid up. Thanks guys for a job well done.

**And now on to business. The topic for this month's meeting will be IP- and !IP+. If that looks like a lot of gibberish to** you, you **should make it to the meeting because these two commands can do something very nice to your XB programs. Gordon Leonard has volunteered to demonstrate the uses of the Prescan off and Prescan on commands. Also, we have a report from Bob Bieber about**  the availability of the Nevada Power building free meeting rooms for club meetings.

Now for the news. About a weak after the last SNUG meeting, I got a call from Bill Whiteure of the Washington DC. area user's group. Bill is the man responsible for sending SNUG the 300 or so programs that started our own program library. He is also the editor of 'MANNERS°, the excellent newsletter of the Mid Atlantic Ninety Niners. To call it simply a newsletter is not adequate. It's more like a magazine. Anyhow, Bill was in town on vacation last month and decided to look up the local user's group.

Gordon Leonard, Rudy Johnson and I got together with **him at my house and talked for about two hours on** many subjects ranging from his recent visits to CorComp and Miller's Graphics in California to the TI PC and the new offers of discounts on it from TI.

I very much enjoyed the visit and hope that he will call again the next time he's in the area. As a matter of fact, I would encourage anyone travelling about the country to check in with the local TI UG wherever you **may be. Exchange news and programs. That's what user's groups are all about.** 

**Now for some exciting news! We recieved a letter last week from Navarone Industries. Here are some excerpts from that letter....** 

**'Navarone is in the process of putting into place a program that will give qualified TI User Groups a first hand opportunity to see, touch, and feel new products for the 4A before they're released. Users will also have an opportunity to let developers know what they think of the product, what features they would like to see, and what types of new products need to be developed. User Goups will benefit in another way as the recipient of free evaluation units. These can possibly be raffled off to generate income for the club.'** 

**'....You may have seen a recent press release regarding**  Navarone and DataBioTics. Navarone has just reached an agreement with DataBioTics to manufacture and publish new software products for the 4A. We expect to jointly release at least 8 new products over the next 12 months.'

SNUGLETter -- August, 1985 - page 2

This sounds to me like an "offer we can't refuse". I am very excited about it. Navarone has a good reputation for quality software and hardware.

One of the items on the form they sent for us to fill out was 'Please list the types of products that would interest members in your club'. I have not filled out this part of the form because I only know what I would like to see and that may not be all that the group is interested in.

Please, if you have some product or program that you would like see developed, come to the August meeting and let Gordon know,

One last item. It has been suggested that since the club BBS doesn't support program uploads/downloads that we look into getting a TIBBS tm BBS instead. TIBBS is the best known and as far as I've seen the best BBS system for the 4A. The cost for the program is \$129.95 + \$3.00 SH. I have spoken to 7 or 8 people about this over the last week, and so far everyone has agreed that they would be willing to donate \$10-15 each to get the system. If you would be willing to donate to get the TIBBS, please contact one of the officers at the meeting, or leave a message on the BBS.

I will not be at the August meeting due to a previous commitment, (I heard the fish were biting up in Montana).

## -JOHN MARTIN-

,,,,,,,,,,,,,,,,,,,,,,,,,,,,,,,,,,,

 $\sim \mu_{\rm DM} \sim 10^{-2}$ 

 $\sim 10$ 

### **LIBRARIAN'S COLUMN**

By Bob Bieber

大家大学

 $\sim$ 

First I would like to apologize to a few of our members. A while back I destributed what I thought were updates to TI's MULTIPLAN. That's what the title on my disk indicated; however, it and I were wrong. I still don't know what I gave out.

I now have, what I've been told, are the REAL "MULTIPLAN' updates. If those of you to whom I gave the wrong data would bring in another INITIALIZED Disk then I'll give you the correct updates.

Last month I pulled our Disk library out of Computer Magic and reorganized it. Per an agreement with Bob Boyette of Computer\_ Magic, I Flippied the Disks so that both sides could be used and recopied the library onto 30 disks, down from the original 45. I then copied the first library onto our remaining disks (plus some of my own) in DS/DD format and gave the 30 disk library to Computer Magic for their archives. In exchange for having saved Bob a lot of work, SNUG was given 30 brand new disks.

Because Computer Magic's Library is in a SS/SD format, some of their disk names are different from SNUG's and large program groups are split up: eg. FAMILY GAMES are on B disks versus 2 disks for SNUG.

Computer Magic's library will be updated only when SNUG aquires enough new programs and/or changes to warrant a special trip in their direction. Sorry, Bob, but your store is located across town from Lance and me.

Since SNUG's system has DS/DD capabilities, we have disk storage space for a multitude of NEW programs. So why haven't we seen any DONATIONS? Come on folks, I'm tired of looking at all the old stuff. Maybe that's why the library catalog I've been working on since the first of the year isn't finished yet.

Speaking of catalogs, SNUG's program catalog is still in the works. One person can Run, Evaluate and Write descriptions on only so many programs before it's time to take a break. So, to cover my tracks, I've put a short form Programs Catalog on Disk to be read out and/or printed-out with TI-WRITER.

The Catalog will be free issue (no copy fee) and will be available at all SNUG meetings. All listed programs and/or updates may not be availabe at Computer Magic. Since the current listing is about 650 lines long; (57 characters wide), be prepared to use some printer paper.

The program I wrote to printout the Master Catalog is still in it's test phase, but if I have time I'll extract some parts to give you a program that will let you print-out the short form catalog in 2 columns using condensed print (132 columns). It will be free issue, too,

Now that I have an assistant, Lance Wilson, newly aquired programs can be given priority review for addition to the library within days after receiving them instead of weeks. So again I say, HEY, where are all the DONATIONS!!

Come on guys and gals, swallow your pride, lets see some of those homemade programs you prize so highly. If it works and possibly could be used by other's then by all means DONATE it to the SNUG library. Rember, DONATE 1 and GET BACK 2 of your choice in return.

We'll be happy to accept programs you may have keyed in yourself, or programs from friends or other outside sources. But remember, we don't want to knowingly infringe upon any Copyrights if we can help it.

Please review Page 2 of JUNE's issue of the SHUSLETer for guidelines to follow when donating programs.

Until next time, that's all folks.

3333 2.1 23 **-3 3** 

 $\frac{1}{2}$  ,  $\frac{1}{2}$  ,  $\frac{1}{2}$ 

### **LETTER FROM THE EDITOR**

Some items in this issue need to be mentioned specifically. First, if you are at all interested in the topic to be discussed at the August meeting you should read the PRESCAN article. It may give you an idea of what Gordon will be talking about, should you not have any glimmer of understanding on the topic.

Second, there are two table type articles in this issue which have been assembled from other newsletters and sources. Neither the list of TI bulletin boards or the table of peeks and CALL LOADS are guaranteed or waranteed to be correct! In fact, I can say with assurance that there is at least one error in these lists. (It is one of the laws of life!,) All that I ask is that those errors which you find be reported to me or John on the BBS so that the list/s be updated to prevent future republication or dissemination of such errors.

I had originally intended to add an interesting program lister article which I found to this issue but found that I had more than enough to handle with what is here. So you will just have to wait until next month!

### 

### **PRE SCAN**

(This article comes to us from the June, 1985, ROM newsletter of the Users' Group of Orange County, CA)

**You load your program, enter RUN and then . .**  nothing. Finally your program starts to execute. On a short program this wait is not noticeable but on a long one it can seem endless. Why the delay?

Your 99/4A is going thru your program, line by line, and alloting memory space. It is noting each variable used, each subprogram CALLed, the first DATA line, DEF statements, DIM statements, etc.

Furthermore, it is making an unduplicated list. Suppose you use the variable A 123 times in your program. The first time your 99/4A notes it and makes memory space. The other ONE HUNDRED AND TWENTY TWO TIMES it checks, notes that it already knows about this variable and moves on. Even at the speed of the 4A, this takes time.

X8 has some tools to control pre scan. !@P- turns it off and !eP+ turns it on. The following items must be in the range of the pre scan:

--At least one use of each variable.

--At least one use of each CALL statement. For example, if you use CALL CLEAR five times, the first use must be within the pre scan.

--All DEF, SUB, SUBEND, DIM and OPTION BASE statements.

--The first DATA statement in the program.

IP+ **must** be on a line by itself while !@P- can be at the end of a multi-statement line.

There is also a short cut  $-$  pre scan does look at CALL staements but it doesn't check validity. Therefore you can do something like this:

10 DATA 2,3,4 20 OPTION BASE 1 :: DIM A(17) :: 60TO 30 :: CALL HCHAR CALL SPRITE :: CALL SAY R,S,T,U,V=W A\$=B\$ :: !@P-30 (Program continues)

Note that the code after GOTO 30 in line 20 will never be executed so it does not need to meet syntax requirements. You should not activate pre scan until your program is fully debugged. If you forget something, you will get a SYNTAX ERROR.

With a bit of work, you will cut the pre scan time down significantly!

FROM THE LAWS OF COMPUTER PROGRAMMING

\*\*\*\*\*\*\*\*\*\*\*\*\*\*\*\*\*\*\*\*\*\*\*\*\*\*\*\*\*\*\*\*\*\*\*\*\*\*

- 01 GOLUB'S LAWS-OF COMPUTERDOM 03 A CARELESSLY PLANNED PROJECT TAKES THREE TIMES LONGER TO COMPLETE THAN EXPECTED; A CAREFULLY PLANNED PROJECT WILL TAKE ONLY TWICE AS LONG.
	- 03 THE EFFORT REQUIRED TO CORRECT THE ERROR INCREASES GEOMETRICALLY WITH TIME.
	- 03 PROJECT TEAMS DETEST WEEKLY PROGRESS REPORTING BECAUSE IT SO VIVIDLY MANIFESTS THEIR LACK OF PROGRESS.
- 01 HUNT'S LAW DF SUSPENSE 03 IF ANY WORK HAS A SUSPENSE DATE ON IT, THAT WORK WILL BE COMPLETED AS CLOSE TO THE SUSPENSE DATE AS POSSIBLE REGARDLESS OF HOW FAR IN ADVANCE IT WAS PROGRAMMED.
- 01 CIVILIZATION ADVANCES BY EXTENDING THE NUMBER OF IMPORTANT OPERATIONS WHICH WE CAN DO WITHOUT THINKING OF THEM.
- 01 ONE GOOD REASON WHY COMPUTERS CAN DO MORE WORK THAN PEOPLE IS THAT THEY NEVER HAVE TO STOP AND ANSWER THE PHONE.

# BULLETIN BOARD SYSTEMS FOR TI 99'S

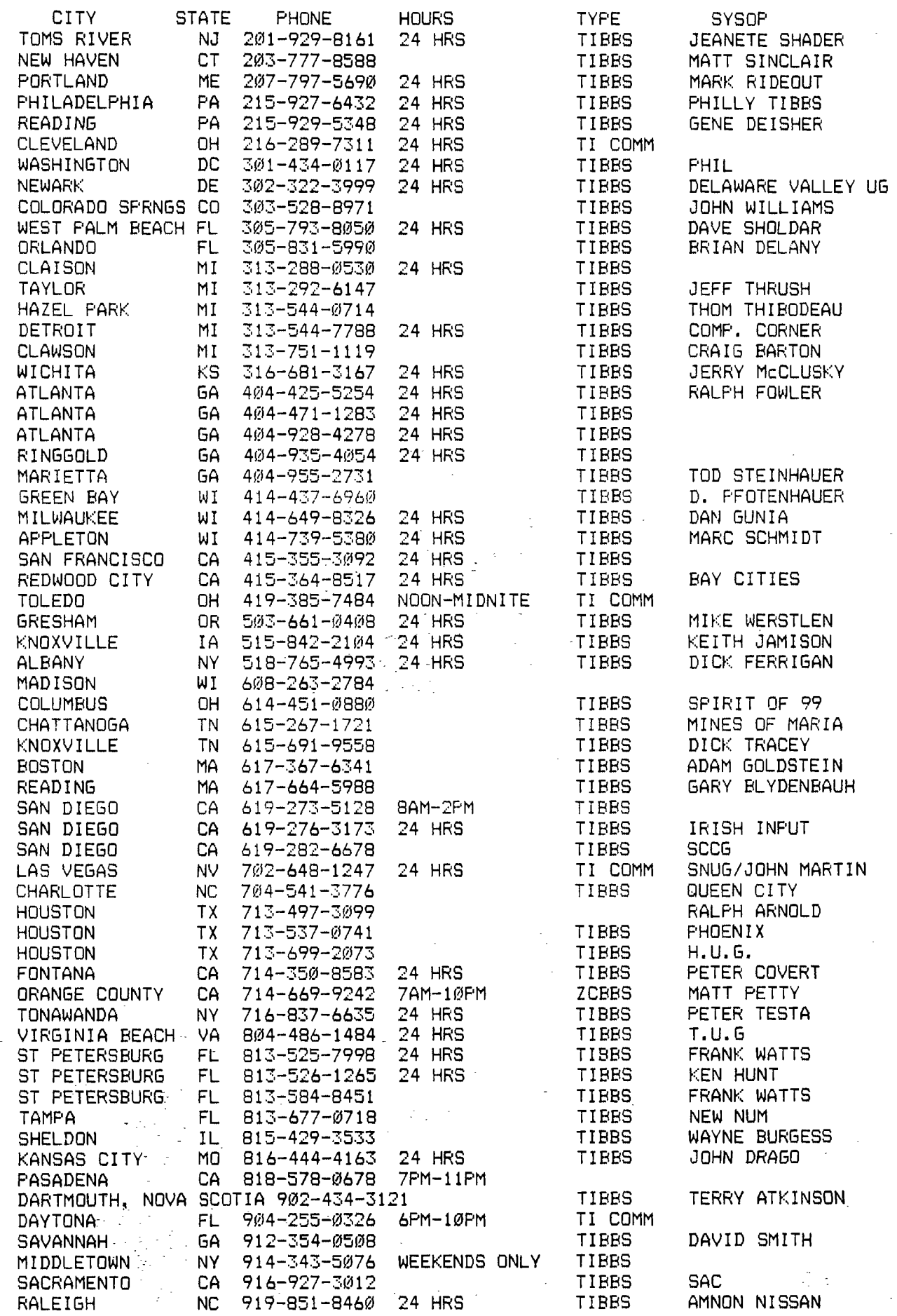

\*\*\* PEEKS+POKES FOR THE TI 99/4A IN EXTENDED BASIC \*\*\*

THE FOLLOWING IS A LIST OF COMPILED PEEKS POKES FOR USE WITH EXTENDED BASIC AND 32K MEMORY EXPANSION CBE SURE TO DO A "CALL INIT"). THE P Q VARIABLES ARE USED FOR "PEEK" — THE NUMBERS ARE FOR "POKE" CCALL LOAD]. ------------------ADDRESS UALUECS) MEANING — IN EXTENDED BASIC —28672 P P=0 SPEECH NOT ATTACHED; P=96 SPEECH ATTACHED —31744 0 TO 15 CONTINUATION OF LAST SOUND CO=LOUD AND 15=SOFT] —31745 0 FROZEN SCREEN WHICH BLANKS [RESTORE BY FCTN 0) —31748 0 TO 255 CHANGE THE CURSOR FLASHING AND RESPONSE TONE RATES —31788 160 BLANK OUT THE SRCEEN CMUST PRESS A KEY TO ACTIVATE) 192 NO AUTOMATIC SPRITE MOTION OR SOUND 224 NORMAL OPERATION 225 MAGNIFIED SPRITES 226 DOUBLE SIZED SPRITES 227 MAGNIFIED AND DOUBLE SIZED SPRITES 232 MULTICOLOR MODE C48 BY 64 SQUARES) —31794 P TIMER FOR CALL SOUND [COUNTS FROM 255 TO 0] —31804 X , Y RETURN TO TITLE SCREEN OUSE "PEEKC2,X,Y]") —31804 1 PRODUCES A VERY MUSHY KEYBOARD 128 DISABLES THE KEYBOARD ALTOGETHER —31806 0 NORMAL OPERATION 16 DISABLE QUIT KEY CFCTN =) 32 DISABLE SOUND OUSE NE5 DUR FOR CONTINUOUS SOUND) 64 DISABLE AUTO SPRITE MOTION - 128 DISABLE ALL THREE —31808 P , Q DOUBLE RANDOM NUMBERS —31860 4 GO FROM EXTENDED BASIC TO CONSOLE BASIC [NEED "NEW") 8 AUTO RUN OF DSK1.LOAD —31862 128 RESTARTS XB, LOOKS FOR DSK1.LOAD, AND RUNS IT —31866 , Q END OF CPU PROGRAM ADDRESS CP6+0) —31868 0 NO "RUN" OR "LIST" AFTER A "FCTN 4" IS USED 0 , 0 TURNS THE 32K MEMORY OFF [TRY A SIZE COMMAND) 255 , 231 TURNS THE 32K MEMORY BACK ON —31873 3 TO 30 SCREEN COLUMN TO START AT WITH A "PRINT " [TAB) —31877 P P=32 —SPRITE COINCIDENCE; P=64 — FIVE SPRITES ON A LINE —31878 P HIGHEST NUMBERED SPRITE IN MOTION CO STOPS ALL] —31879 P TIMER FOR VDP INTERRUPTS EVERY 1/60 SEC CO TO 2553 —31880 P RANDOM NUMBER CO TO 99) NEED "RANDOMIZE"  $-31884 , 0 TO 5  $-$  CHANGE KEYBOARD MODE (LIKE "CALL KEY(K,...)")$ —31888 63 , 255 DISABLE DISK DRIVE [USE "NEW" TO FREE MEMORY) 55 , 215 ENABLE DISK DRIVE [USE "NEW" TO FREE MEMORY] USET "ON WARNING NEXT" COMMAND -31931, 2<br>SET "ON WARNING STOP" COMMAND SET "ON WARNING STOP" COMMAND 16 SET "TRACE" COMMAND 64 SET "ON BREAK NEXT" COMMAND

÷,

\*\*\* PEEKS+POKES FOR THE TI 99/4A IN EXTENDED BASIC \*\*\* [continued]

ADDRESS , UALUECS] MEANING - IN EXTENDED BASIC -31961 , 51 RETURN TO TITLE SCREEN RESTARTS XB, LOOKS FOR DSK1.LOAD, AND RUNS IT , 149 -31962 , 32 RETURN TO TITLE SCREEN , 255 RESTART EXTENDED BASIC WITH DSK1.LOAD  $-31974$  , **P** , Q END OF UDP STACK ADDRESS CP6+0] -32730 , 32 RETURN TO TITLE SCREEN

\*\*\*\*\*\* NOTES ON PEEKS POKES \*\*\*\*\*\*

These addresses are compiled From a number of newsletters - the LiA FORUM, Central Iowa UG, The Data Bus, Delaware Ualley UG Cand some others on which I didn't keep good notes, Ed.] Some additional explanation on some of them.

- C-3171/8,1] Provides-normal cursor speed and tones. Loading with larger values, e.g., 2, 12 or 18, increases cusor speed and length of tones. -
- C-31868,0] Used within the body of a program will make it impossible to LIST or RUN the program again after a <FCTN CLEAR> break. However, you still can CONtinue to resume the program at that point.
- [-31888,63,255] then NEW. Frees memory and disables disk drives. This equates to CALL FILES(0) in XBASIC (which you can't do, of course], and has the effect of completely disabling disk drives, freeing the memory allocated to the drives. Any calls to the drives after this LOAD is invoked will FREEZE THE COMPUTER and you'll have to turn it off to restore matters. Invoking this LOAD, PRIOR to loading a long cassette program, negates having to turn your P-Box on and off again.

In MiniMem, it's neater. You can save your very long programs on and use them again WITHOUT having to turn the P-Box off and on. Do this:

- 1. Use the CALL LOAD above.
- 2. Load your long program via tape. Then SAVE EXPMEM2.
- 3. Restore your drives by typing:
- CALL FILESC1]...NEW...Then OLD EXPMEM2.
- Li. Save to DSK1.MYPROGRAM.

 $\mathcal{A}$ 

大力兵

in Supe

- S. When ready to use that program, enter these commands separately: CALL FILESC1]... OLD DSK1.MYPROGAM... SAVE EXPMEM2... CALL LOAD C-31688,63,2663... NEW... OLD EXPMEM2.
- -6. RUN your program. If you still get \*MEMORY-FULL\*, sorry... .

C-31888,55,215] then NEW, RUN or EDIT; [depending on module used] restores the drives without turning the P-Box off and on.

C-31931,-32187,-32T-13,-32669], located in Scratch-Pad RAM, are all self-duplicating. Whatever's found at >6100-81FF will also be found selr-uupiisel.<br>at >8200-82FF, etc.

### **BBS NEWS**

The board is getting more use lately, we are up to about 400 callers now, an increase of about 100 from last month. A greater percentage of this month's callers were actually BBS users instead of just me making updates. I think that in a few more months things will get into full swing.

Since I will be out of town for a while, I have put the BBS on my own system to free uo the club computer for the August meeting. Unfortunately, I don't have DS/DD capabilities on my system. This means that I have had to put the program on one disk, the Features section on another disk, and the Messages section on a third disk. I had to boot the program from the prog. disk and then swap the prog, disk for the Features disk. Even then, I had to shorten the Features section from the 553 sector monster we were running on the club system to 330 sectors so it would fit on my SS/SD disk, This means that several of the articles that were on the Features section will no longer be there until I get back.

Bob Sherburne has agreed to be temporary SYSOP in the meantime. If you have any problems with the board, call Bob at his home and let him know.

> -- JOHN MARTIN -- **Contract Contract**

## **SNUG MEMBER SURVEY**

Members of SNUG are probably interested in the results of the survey which was included in the last SNUGLETter (only to SNUG members), Also I would urge those who have not yet returned their survey form to do so. The SNUG officers need as broad a base as possible on which to direct the group's activities in the next year.

There have been 12 forms returned. I will summarize them to give an indication of what has been learned. -- All 12 have expanded systems with disk drivels), printer, RS232 and only one does not have memory expansion. (Most also have modems.) -- Util. software: most have XB, TE-II. TI-Writer and Multiplan. Mini-Mem 6; LOGO 2; Ed/Ass 7. -- Most common use: work processing 5; programming 5 (tied). -- 2nd most common use: data storage 5. -- 11 progam; 1 does not. -- Interested in programming courses: 2 BASIC; 2 XB; 7 assembly language; 8 FORTH. -- 1 to 3 (most already doing) interested in working on the various committees.

The more interesting part of the survey covers the following: Primary reason for attending meetings; 5 learn new progamming ideas, 4 learn additional uses for the computer, 2 learn how to get started on the computer. --2nd most important reason for attending meetings: 3 learn  $\sim$  5.20

 $\tilde{\mathcal{L}}$ 

new programming ideas, 5 learn about available software, 3 learn additonal computer uses, 1 to socialize (That's me folks. I want to learn if all this stuff in the newsletter is worthwhile. Ed.) -- On intentions toward one's TI 99: 6 will spend to upgrade, 2 will spend to buy another system, **4** will keep it as it is.

As to planning meeting topics, one for each of FORTH, home applications of Multiplan, use of on-line data bases, small business management and simplified logical programming. Finally, there were 5 Yes and 5 No as to picking up the newsletter at the meeting. (We will problably keep sending it as a reminder that the meeting is coming soon.)

-- Rudy Johnson --

### 

## **IN THE MAILBOX**

In the June, 1985, National Ninty-Niner were several items which may be of interest. -- There is further information on a REAL TIME CLOCK for the 9900 Micro-Expansion System. It includes the parts list and the schematic. (The main part of the article was in the January Issue.)  $+$   $+$  T Utilityware announces a change in name to Thompson Software (D.I.P.) Donald Thompson the owner annouces that he is starting a "Distribution Incentive Program' to distribute sowftware owned solely by M - + T as of July 1, 1985. There is a lot more on specifics in the article, -- Ten-X Precision, Concord, CA., has P-Box interconnect cable to move the heavy cable away from the console. -- Larry Robinson, Bonaire, GA, has assembled a manual and tutorial for TI-Writer on disk. (\$15.00) -- There are reviews on 'Financial Analysis on TI Computers" by Joseph and Susan Berk. A good review. (We have an announcement from them on this book. Ed.); MiniWriter I Word Processor from DataBioTics. A good basic word processor not needing a P-Box, only an RS232 interface to a printer.; and finally Bitmac by DataBioTics. Similar to Macdraw on the Apple Macintosh. The reviewer rates it as one of the five best programs available for the TI!

The June newsletter from the Toronto, Ontario, TI Users' Group has an article on adding 8K of RAM memory to the Ed/Asses Module! Again, this type of project is not for beginners. But it will allow memory access to an additional 8K of memory to those programs and lanuages which allow it (not console BASIC).

The July, 1985, HOCUS (Milwaukee UG) has articles on assemly language autorum programs, cartridge cleaning, and formatting tricks (gives info on some of the quirks of the formatter).

The July, 1985, Johnson Space Center UG (Houston) has a good article covering terminal emulator programs available for the TI (says 4A/TALK is among the best).

**\*\*\*\*\*\*\*\*\*\*\*\*\*\*\*\*\*\*\*\*\*\*\*\*\*\*\*\*\*\*\*\*\*\*\*\*\*\*\*\*\*\*\*\*\*\*\*\*\*\*\*\*\*\*\*\*\*\*\*\*\*\*\*\*\*\*\*\*\*\*\*\*\*\*\*\***   $^\ast$  The SNUGLETter is published monthly by the Southern Nevada Users' Group  $\hspace{0.1cm}^\ast$  $\hspace{0.1mm}^*$  (SNUG). SNUG is a non-profit organization of individuals with an inter-  $\hspace{0.1mm}^*$ \* in all aspects of Texas Instruments' 99/4 & 4A computer, including all related hardware and software by third party vendors. The GROUP meets  $6:30$  PM on the second Monday of the month - currently in the Clark County\* Library meeting room, 1726 E. Charleston Blvd. (Charleston Plaza Mall). **<sup>4</sup>**Visitors and guests are welcome to attend the meetings. Information on \* membership is available at the meeting. Articles may be copied from the SNUGLETter provided credit is given to both the author and the original source and that the article not be used for profit. [For-profit organizations wishing to use any articles from the SNUGLETter will need to make prior arrangements with the Executive of the Southern Nevada Users' Group.) \*\*\*\*\*\*\*\*\*\*\*\*\*\*\*\*\*\*\*\*\*\*\*\*\*\*\*\*\*\*\*\*\*\*\*\*\*\*\*\*\*\*\*\*\*\*\*\*\*\*\*\*\*\*\*\*\*\*\*\*\*\*\*\*\*\*\*\*\*\*\*\*\*\*\*\*

Southern Nevada Users' Group [SNUG] P.O. Sox 26301 Las Vegas, NV 89126-0301

TO:

\*\*\*\*\*\*\*\*\*\*\*\*\*\*\*\*\*\*\*\*\*\*\*\*\*\*\*\*\*\*\*\*\*\*\*\*\*\*\*\*\*\*\*\*\*\*\*\*\*\*\*\*\*\*\*\*\*\*\*\*\*\*\*\*\*\*\*\*\*\*\*\*\* SNUG OFFICERS 1985-1986:  $Pres.:$  John Martin - 647-1062 V.P.: Gordon Leonard.- 384-2302  $Sec.:$  Jim Mathews -  $641-6202$ Treas.: Frank Buckley - 871-0165 Librarian: Bob Bieber  $\div$  878-3167 Membership: ? Newsletter Editor:  $Rudu$  Johnson - 871-9583 Newsletter submissions can be sent to P.O. Box 26301, Las Vegas, Nevada 89126. Articles using TI-Writer on disk are ideal. You \* may also phone articles with a Youth Lioson: Joe Leavitt, Jr. - $- 382 - 1409$  $SNUG$  Bulletin Board -  $648-1247$ \*\*\*\*\*\*\*\*\*\*\*\*\*\*\*\*\*\*\*\*\*\*\*\*\*\*\*\*\*\*\*\*\*\*\*\*\*\*\*\*\*\*\*\*\*\*\*\*\*\*\*\*\*\*\*\*\*\*\*\*\*\*\*\*\*\*\*\*\*\*\*\*\*